## Лекция № 1. Вводная

## Рекомендуемая литература

- Т.А. Павловская. *С/С++. Программирование на языке высокого уровня. СПб: Питер, 2013 - 461 стр.*
- Т.А. Павловская, Ю.А. Щупак. *С/С++. Программирование на языке высокого уровня. ПРАКТИКУМ. (Структурное программирование. СПб: Питер, 2013 - 264 стр.*

## C++ online compiler: https://www.onlinegdb.com/online\_c++\_compiler

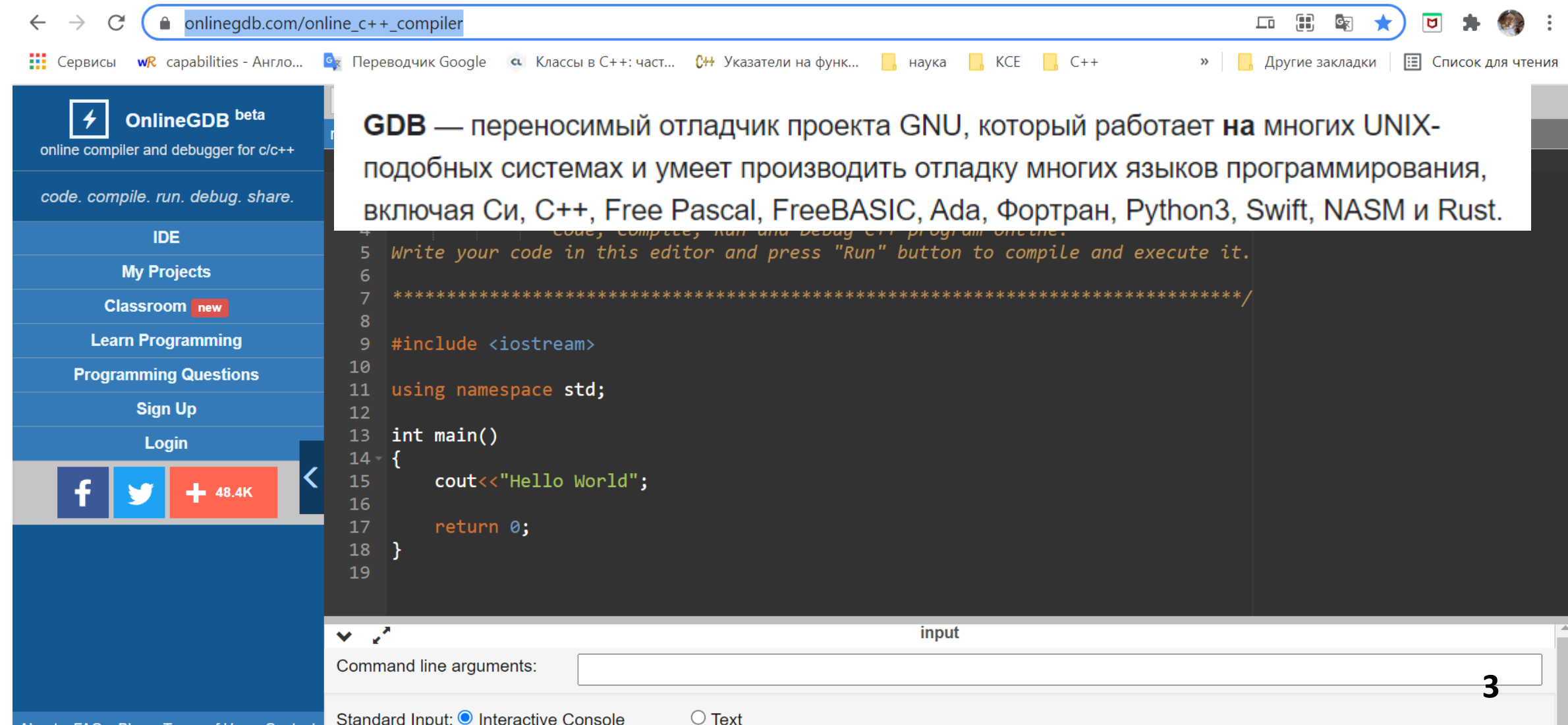

## Общие слова о языке, история

- Почему изучаем С++?
- Язык сложный, объемный, есть теория, что изучив язык можно легко перейти на другой язык
- Статистика С++ Не первый по популярности…Java,Питон и пр.
- Много чего написано на C++: Google, Яндекс, Facebook (значительная часть), телеграмм и много чего другого.
- С++ развивается и раз в три года обновляется (С++ 03, С++11, С++14, С++ 17, С++20)
- Возникают проблемы в языке они устраняются и опять добавляются новые. Существует комитет по стандартизации, который собирает информацию о проблемах, недочетах и решает что нужно добавить, а что устранить

### Связи с другими языками

- Язык возник в начале 1980-х годов, когда сотрудник фирмы Bell Labs Бьёрн Страуструп придумал ряд усовершенствований к языку **C** под собственные нужды
- В некотором смысле С++ это улучшенный **С н**астолько что С маленькая часть от С++
- Почему С++ (++инкремент, т.е.+1)следовательно выше чес **С**
- Есть С#, тоже улучшение но в другую сторону
- Java, много общего С#

# Структура программы и описание переменных

### **1. Структура программы**

Программа состоит из нескольких разделов:

#### **1. Раздел заголовков программы.**

С помощью директивы #include подключаются необходимые заголовки, обеспечивающие включение в программу соответствующей информации.

С помощью директивы using namespace – объявляются используемые пространства имен.

Пространство имен это некоторая объявляемая область, необходимая для исключения конфликтов имен идентификаторов.

### **2. Раздел с объявлениями классов, прототипами и объявлениями функций.**

Содержит прототипы функций.

#### **3. Главная функция программы.**

Эта функция имеет стандартное название main( )

#### **4. Раздел с описанием функций.**

Содержит описания функций.

7

**7**

#### **Программа для отображения приветствия**

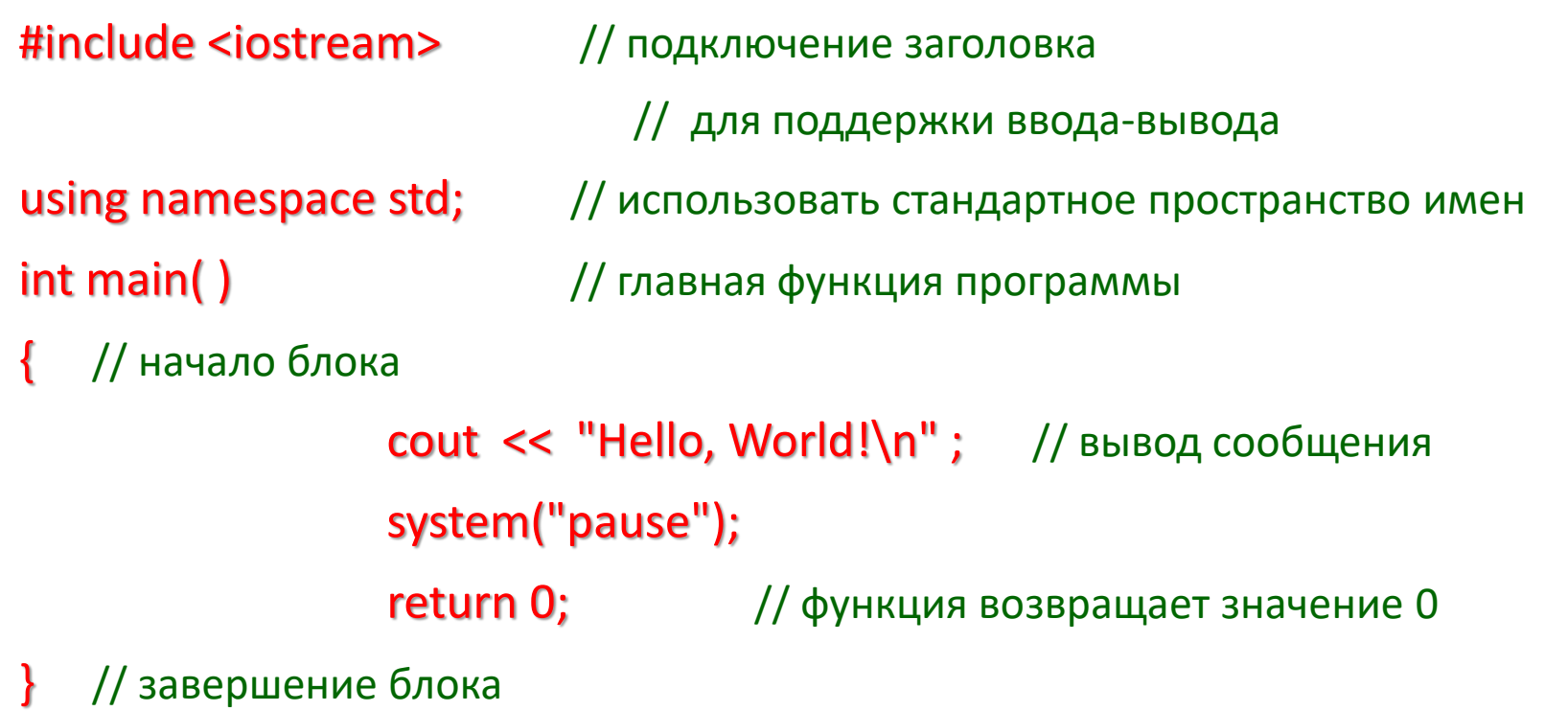

#### **Результат выполнения программы:**

**Hello, World!**

## 2. Порядок работы в среде Visual Studio при создании проекта на С++

### 1. **Загружаем среду разработки**

или среду VisualStudio 2017 Microsoft Visual C++ 2008 Express Edition.lnk

**2. Меню Файл** – *Создать* – *Проект*

#### 3. **В диалоговом окне**:

- *Общие Пустой проект – это важно! иначе проект будет создан по другому сценарию и креативной работы не получится*
- Вводим *Имя*
- Задаем Расположение Это необязательно для временных проектов: по умолчанию файлы пишутся в папки с самой средой VS.
- Кнопка ОК

### Порядок ввода текста программы

4. **Меню Проект** – *Добавить новый элемент*

### 5. **В диалоговом окне**

Visual C++ - здесь важно выбрать именно этот вид среды ФайлC++(.cpp) – и этот тип файла Набираем Имя – имя тоже будет создаваться по умолчанию SourceN.cpp Кнопка ДОБАВИТЬ

- **6. В открывшемся окне набираем текст программы**
- **7. Запускаем программу клавишей F5 или значком**

*Рекомендация*: В случае зависания программы или санкционированного прерывания её работы можно воспользоваться следующими клавишами:

 $\mathbf{P}$ 

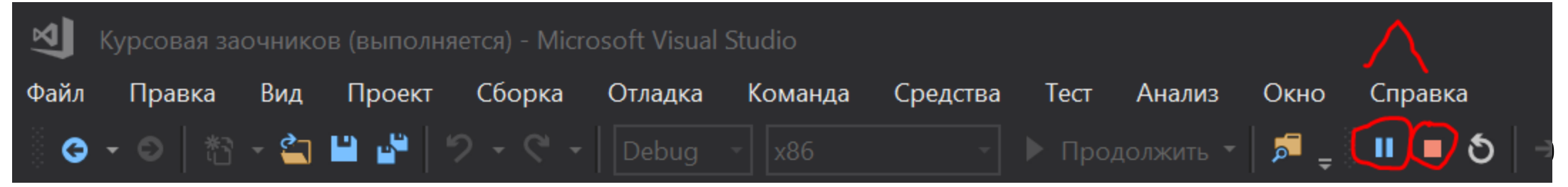

### Вид созданного проекта и результатов трансляции и работы программы

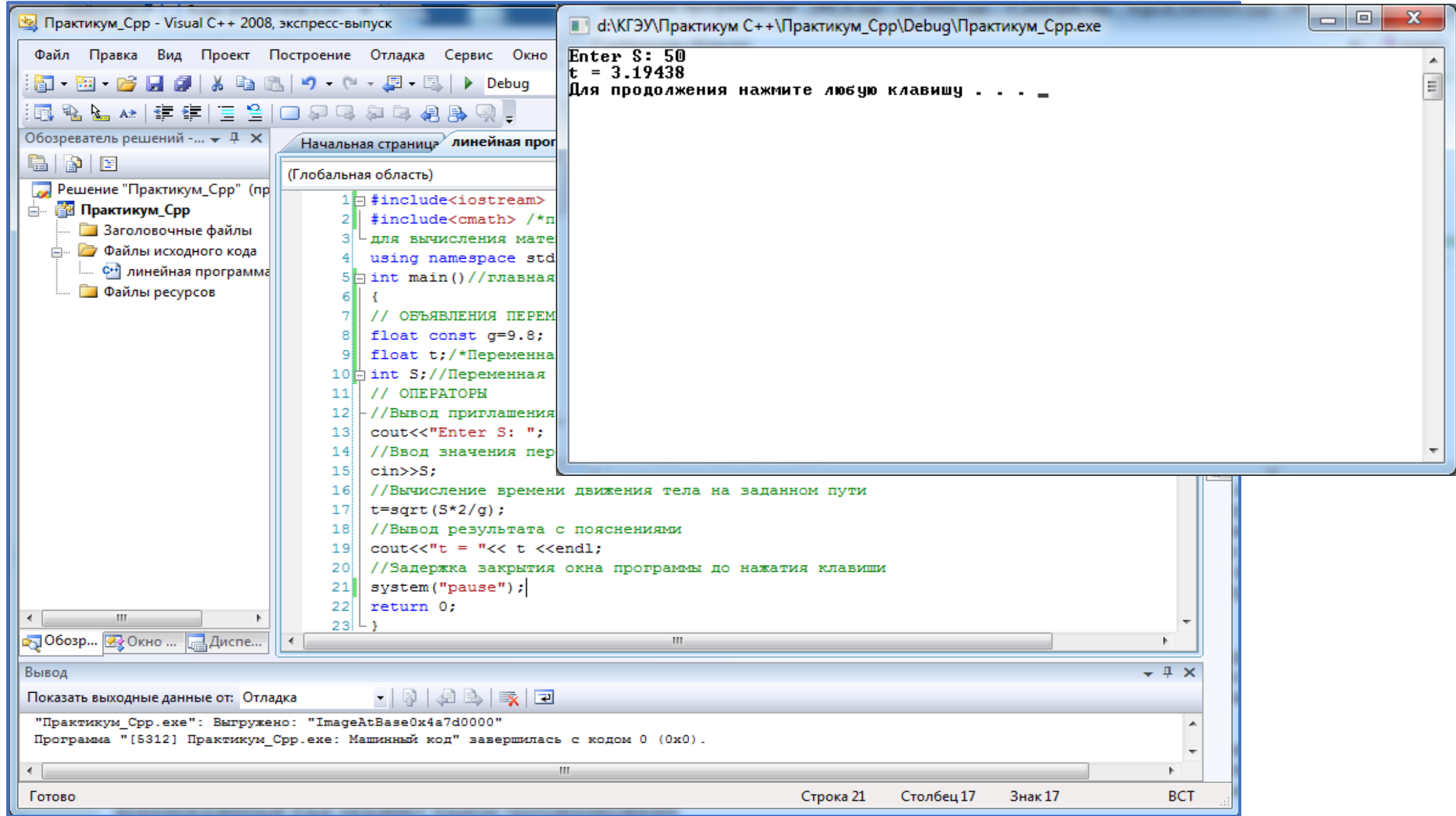

## Структура программы

• Программа - это последовательность обьявлений. Одно из объявлений - это обявление функции main, она должна быть обязательна и выглядит:

Int main  $()$ 

Тело функции

- Можно сказать что точка входа в программы находится здесь (мэйн)
- Подключить заголовочные файлы. Что это?
- С++ не содержит в явном виде, например средств ввода-вывода. Чтобы они заработали нужно подключить некоторую библиотеку (стандартную, что описано в стандарте) в которой описано как они работают.
- Для этого нужно записать include и потом что вы хотите использовать, например, <iostream> (там реализованы средства ввода-вывода)
- Что содержит программа (что содержит тело функции). Тело функции состоит из инструкций, которые отделяются ; (точка с запятой) и их можно группировать фигурными скобками.
- Какие бывают инструкции. Упрощенно три вида:
- объявление,
- выражение,
- управляющая конструкция.

## Объявление (declaration)

• Объявление это когда вы вводите новую сущность, например переменную или новое название типа

```
Type identifier [= ];
```

```
Туре - тип
```
Identifier - идентификатор, имя переменной

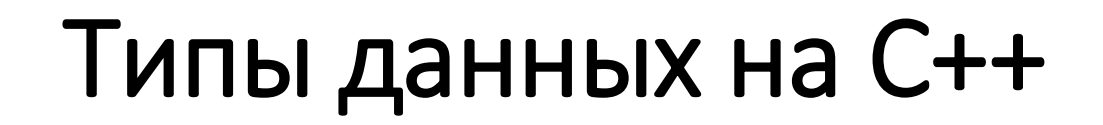

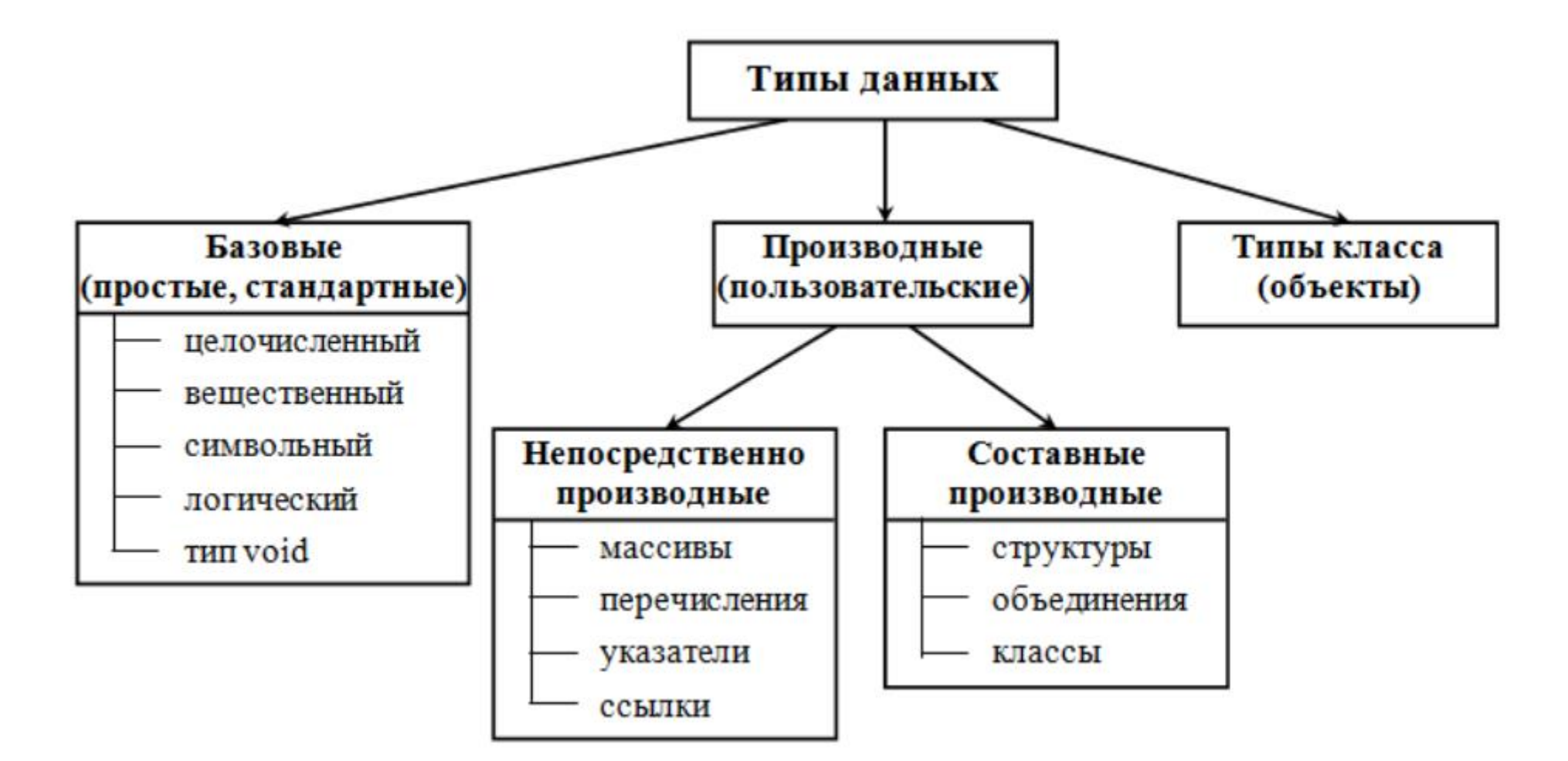

## Целые типы данных (для 32-разрядного процессора)

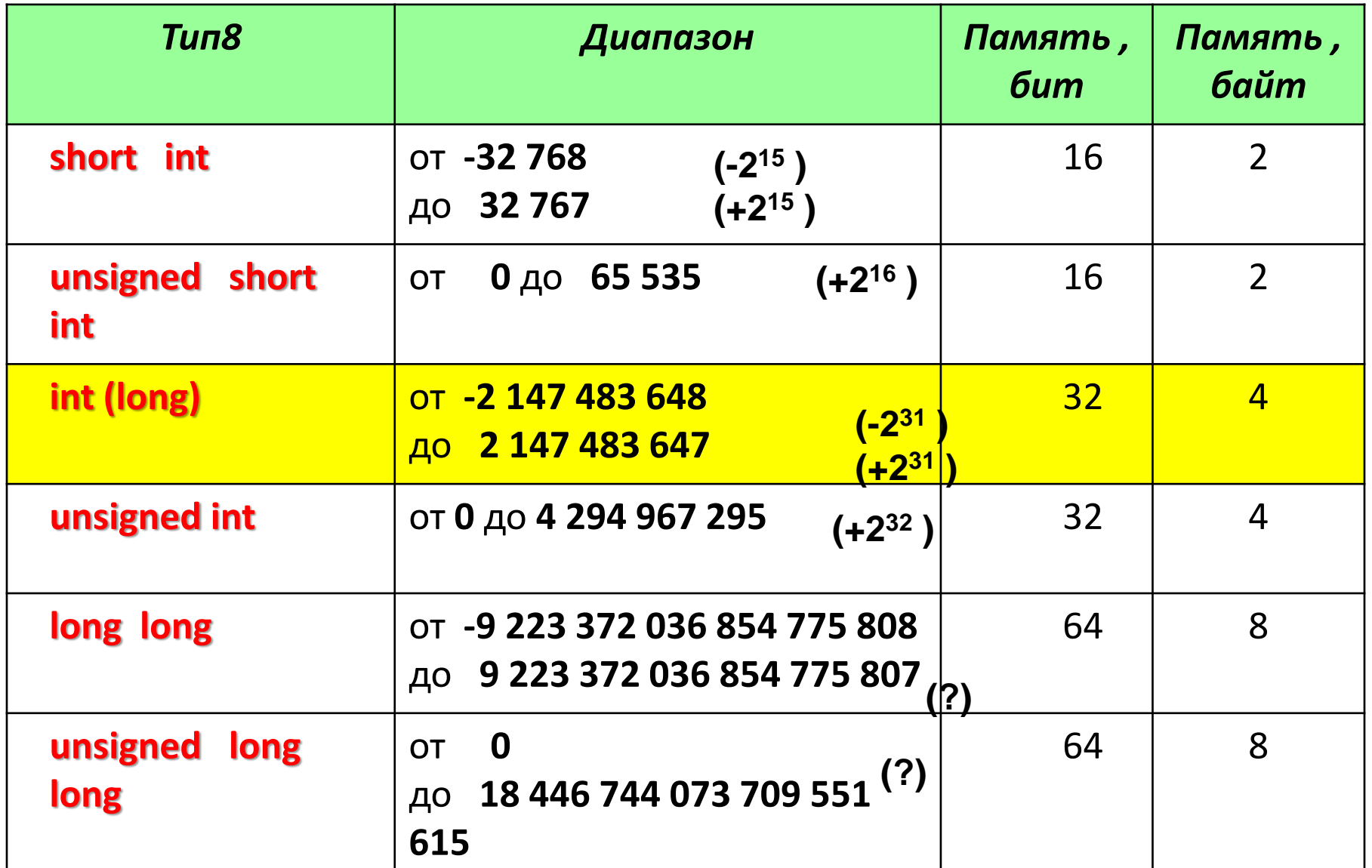

#### Вещественные типы

форма с фиксированной точкой

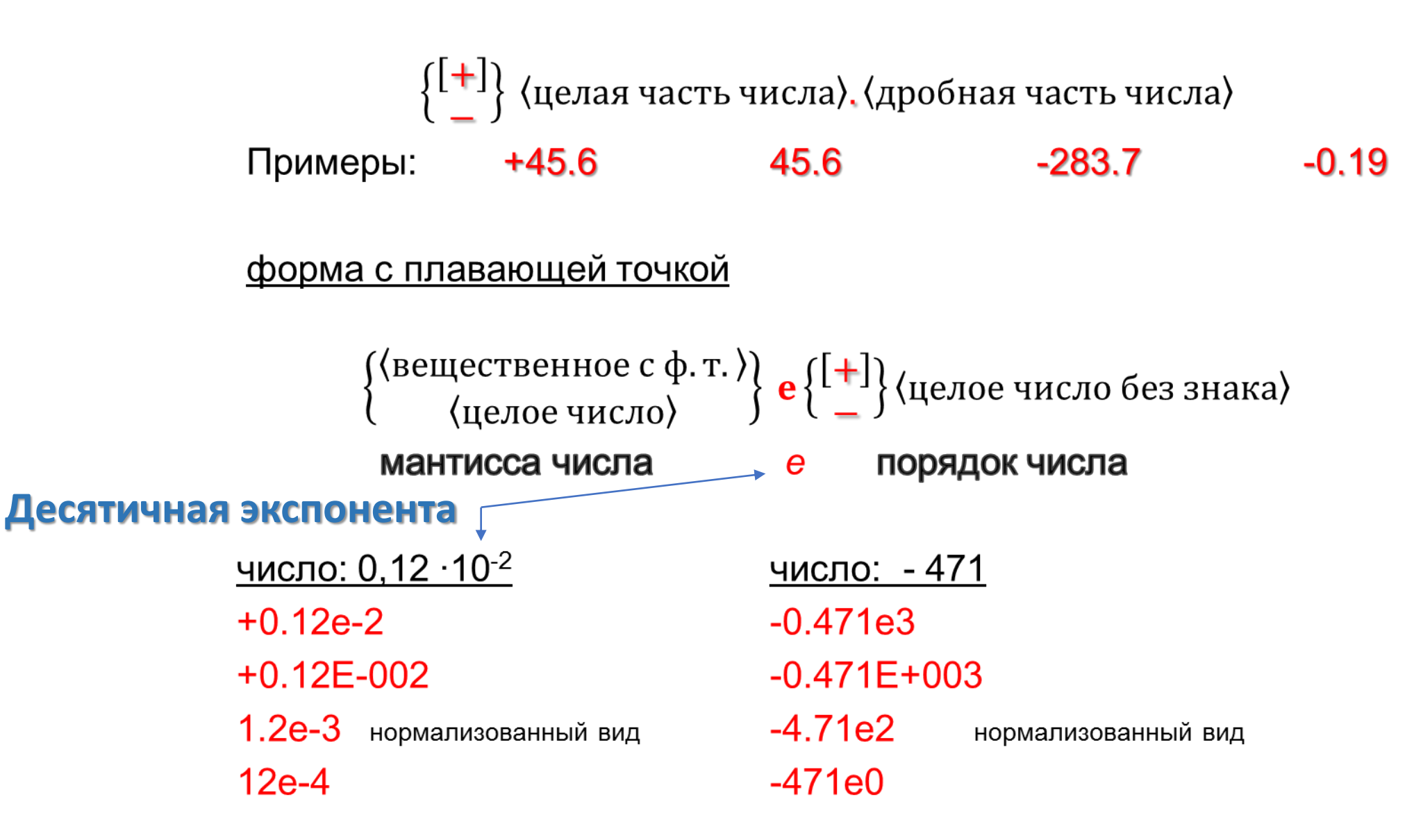

## Вещественные типы данных

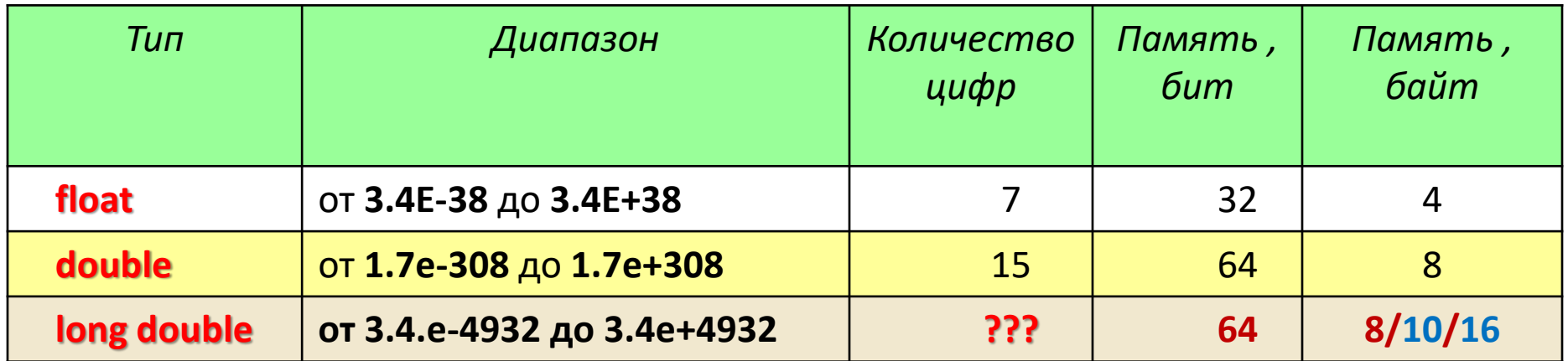

Количество цифр в типе long double зависит от типа ПК и процессора. Должно быть меньше 15 цифр.

Различные виды целых и вещественных типов, различающихся диапазоном и точностью представления данных, введены для того, чтобы дать программисту возможность наиболее эффективно использовать возможности конкретной аппаратуры, поскольку от выбора типа зависит скорость вычислений и объем памяти.

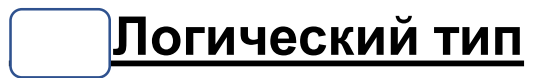

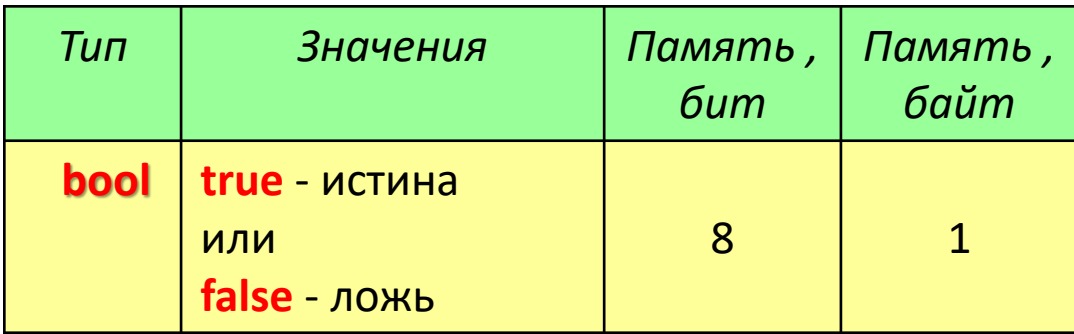

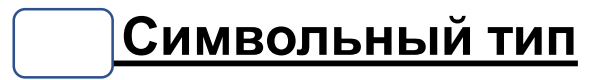

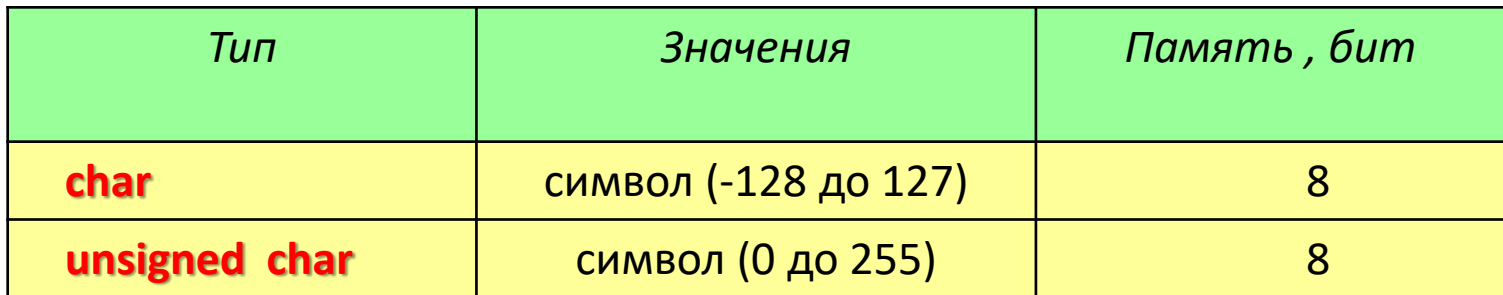

$$
{}^{\prime} \mathbf{\Theta}^{\prime} \qquad {}^{\prime} \mathbf{F}^{\prime} \qquad {}^{\prime} \mathbf{Z}^{\prime} \qquad {}^{\prime} \mathbf{\mathbf{\mathbf{\mathbf{*}}}}^{\prime}.
$$

## Умолчания

- При программировании на С++ недопустимы умолчания как на типы данных, так и на их значения: любая переменная или константа ДОЛЖНА быть описаны (им должен быть присвоен тип) перед её использованием.
- Отсутствие *начальных значений* для переменных считается признаком «плохого тона», но , если значение переменной не определено, компилятор не выдает ошибок. *Однако*, если в программе есть обращение к неинициализированной переменной, то появляется соответственное предупреждение при трансляции.

### **Идентификаторы**

Идентификатор – это наименование, присвоенное программистом объекту программы: переменной, массиву, функции.

Идентификатор представляет собой последовательность букв, цифр, знака подчеркивания, начинающуюся с буквы или *знака подчеркивания*.

Идентификаторы не должны совпадать с зарезервированными словами.

*Прописные и строчные буквы рассматриваются компилятором как различные символы***.**

Идентификатор должен (но не обязан) отражать существо обозначаемого им объекта.

Примеры правильных идентификаторов:

 $\mathbf{x}$ **Z45 MyProgram** 

Примеры неправильных идентификаторов:

- 45d (наименование начинается с цифры)
- (это служебное слово в программе) int
- sin а (недопустим пробел)

## Литералы

• **Литеральные константы** (или просто *«литералы»*) — это значения, которые вставляются непосредственно в код. Поскольку они являются константами, то их значения изменить нельзя. Например:

1 **bool myNameIsAlex** = true; // true - это литеральная константа типа bool int  $x = 5$ ; // 5 - это литеральная константа типа int int  $y = 2 * 3$ ; // 2 и 3 - это литеральные константы типа int

• С литералами типов **[bool](https://ravesli.com/urok-34-logicheskij-tip-dannyh-boolean/)** и **[int](https://ravesli.com/urok-31-tselochislennyj-tip-dannyh-integer/)** всё понятно, а вот для литералов **[типа с плавающей точкой](https://ravesli.com/urok-33-tip-dannyh-s-plavayushhej-tochkoj-floating-point/)** есть два способа определения:

\n
$$
\text{double pi} = 3.14159; \frac{7}{3.14159} - \text{9TO JMTE} = 6.02 \, \text{N} = 2
$$
\n

\n\n $\text{double avgadro} = 6.02 \, \text{N} = 2 \, \text{m} = 2 \, \text{m} = 6.02 \, \text{N} = 10.23$ \n

• Во втором способе определения, число после экспонента может быть и отрицательным:

## 1 double electron = 1.6e-19; // заряд электрона - 1.6 х 10<sup>1</sup>-19

• Числовые литералы могут иметь суффиксы, которые определяют их типы. Эти суффиксы не являются обязательными, так как компилятор понимает из контекста, константу какого типа данных вы хотите использовать.

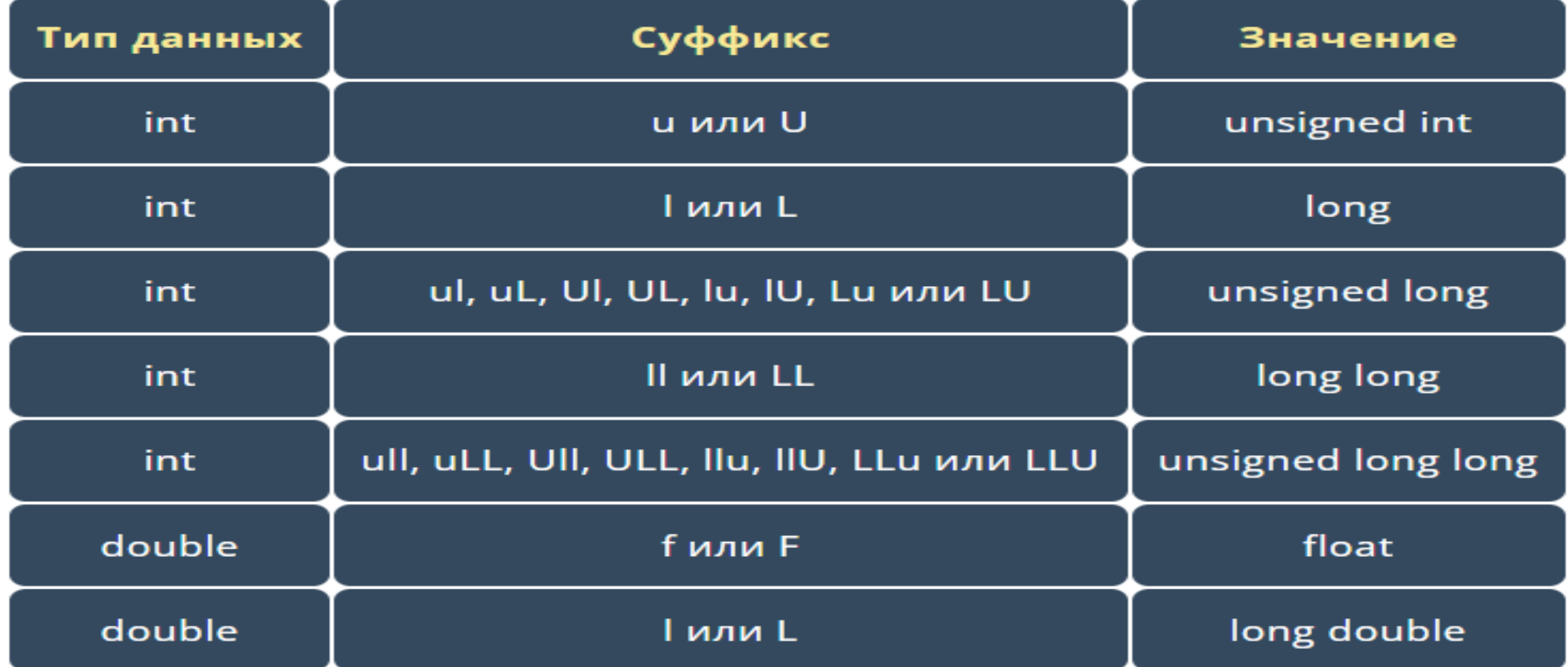

• Суффиксы есть даже для целочисленных типов (но они почти не используются):

1 **unsigned int nValue** = 5u; 
$$
\frac{1}{\text{min int unsigned}}
$$
  
2 **long nValue2** = 5L;  $\frac{1}{\text{min long}}$ 

• По умолчанию литеральные константы типа с плавающей точкой являются типа double. Для конвертации литеральных констант в тип float можно использовать суффикс f или F:

1 float **Value** = 5.0f; 
$$
\frac{1}{\text{max}} \cdot \text{float}
$$
  
2 double **d** = 6.02e23;  $\frac{1}{\text{max}} \cdot \text{double}$  (no **ynontanh**)

• Язык C++ также поддерживает литералы типов **string** и **char**:

1 char  $c = 'A'; // 'A' - s$ то литерал типа char 2 std:: cout << "Hello, world!"; // "Hello, world!" - это литерал строки C-style  $3$  std:: cout << "Hello," " world!"; // C++ CBA3EBAeT ПОСЛЕДОВАТЕЛЬНЫЕ ЛИТЕРАЛЫ ТИПА String

# Математические операции и стандартные функции

### 1. Унарные операции по убыванию приоритетов

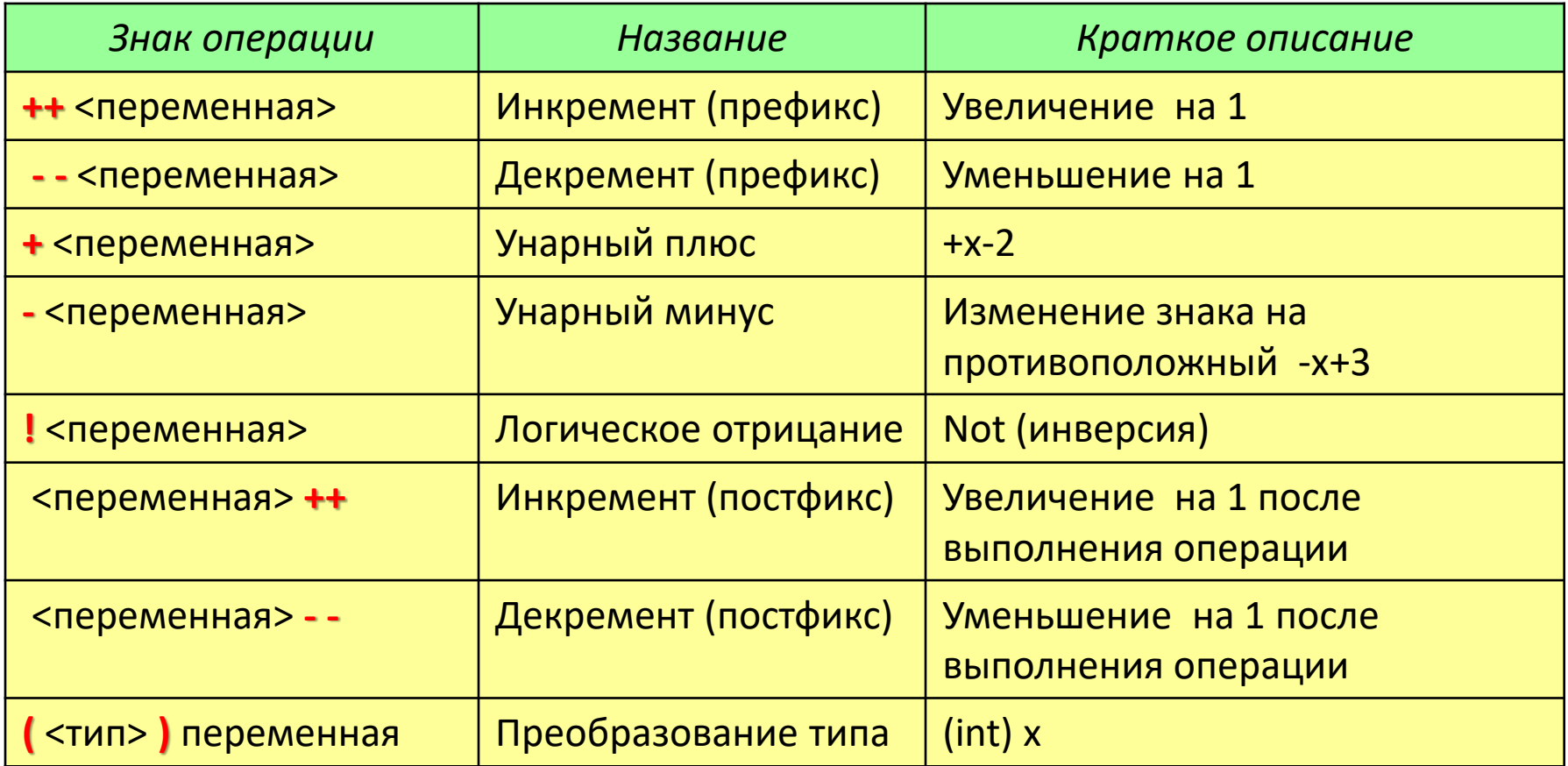

Путь  $x = 0$ Пусть  $x = 0$  $10 + + +x$  равно 11, х равен 1 10 + х++ равно 10, х равен 1 a)  $x=0+1=1$ ; b)  $10+1=11$ a)  $10+0=10$ : b)x=0+1=1

### 2. Арифметические операции

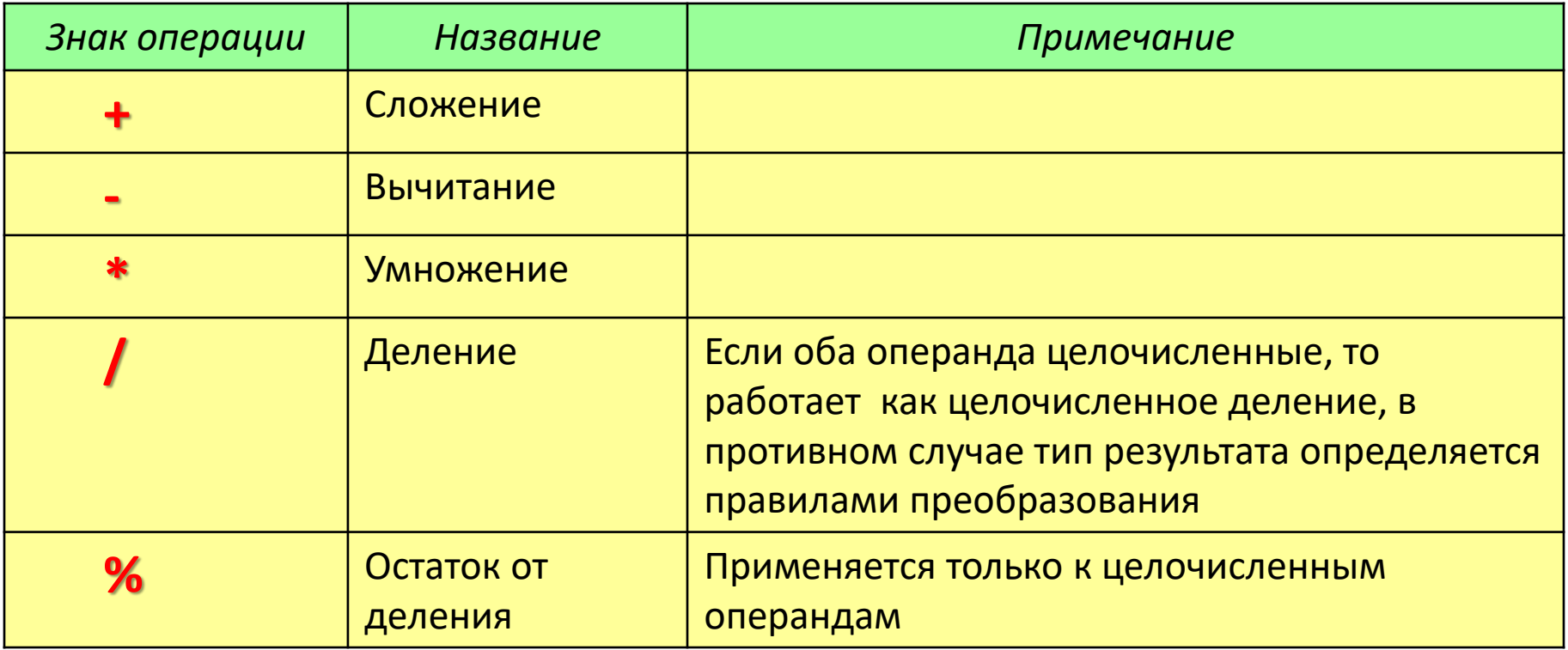

10/3 при целочисленном делении равно 3

10./3 равно 3.333...(в числителе вещественная константа)

10 % 3 равно 1 (это остаток от деления)

Если требуется, чтобы результат выражения *і* / 2 имел тип float необходимо записать (float)  $i/2$ (здесь і целого типа).

### 3. Математические функции

Обращение к функции: <имя функции> (<фактический параметр>)

В качестве фактического параметра может быть записано: число, переменная, выражение.

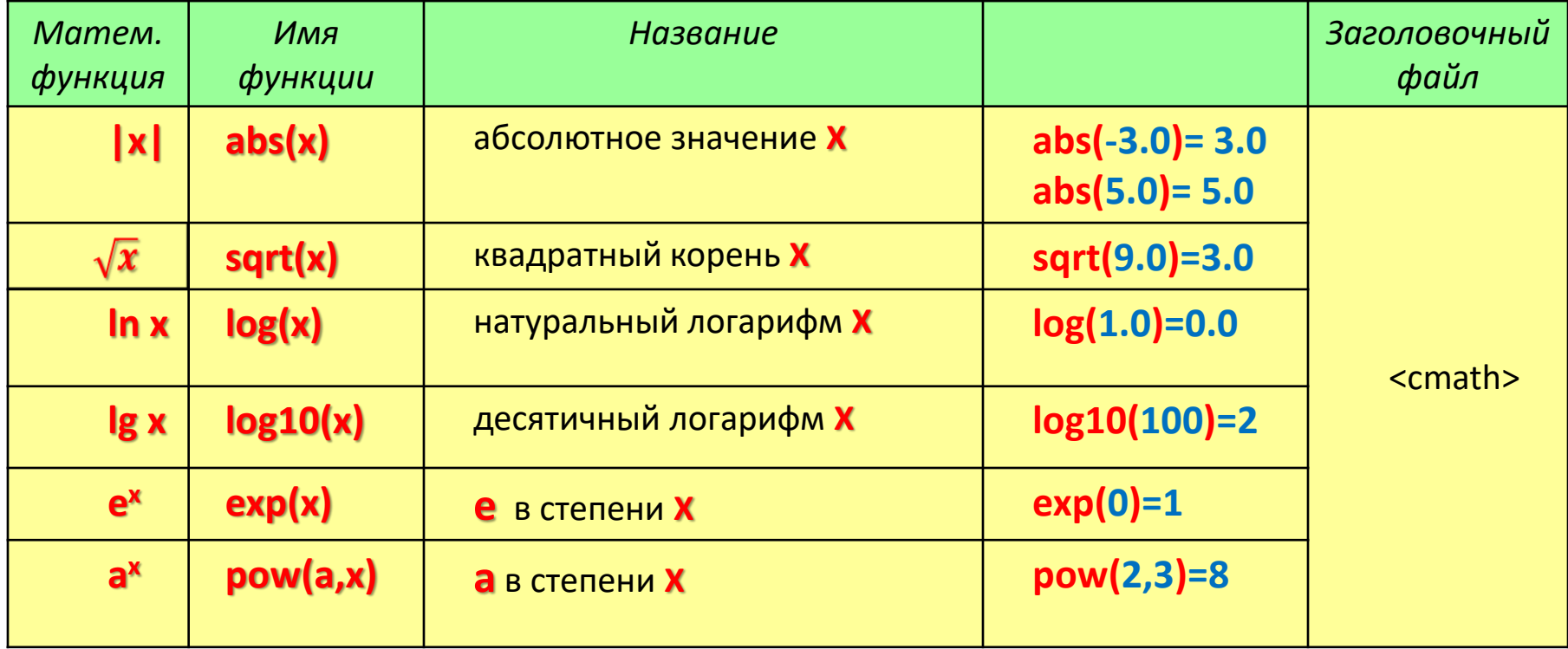

### 4) Тригонометрические функции

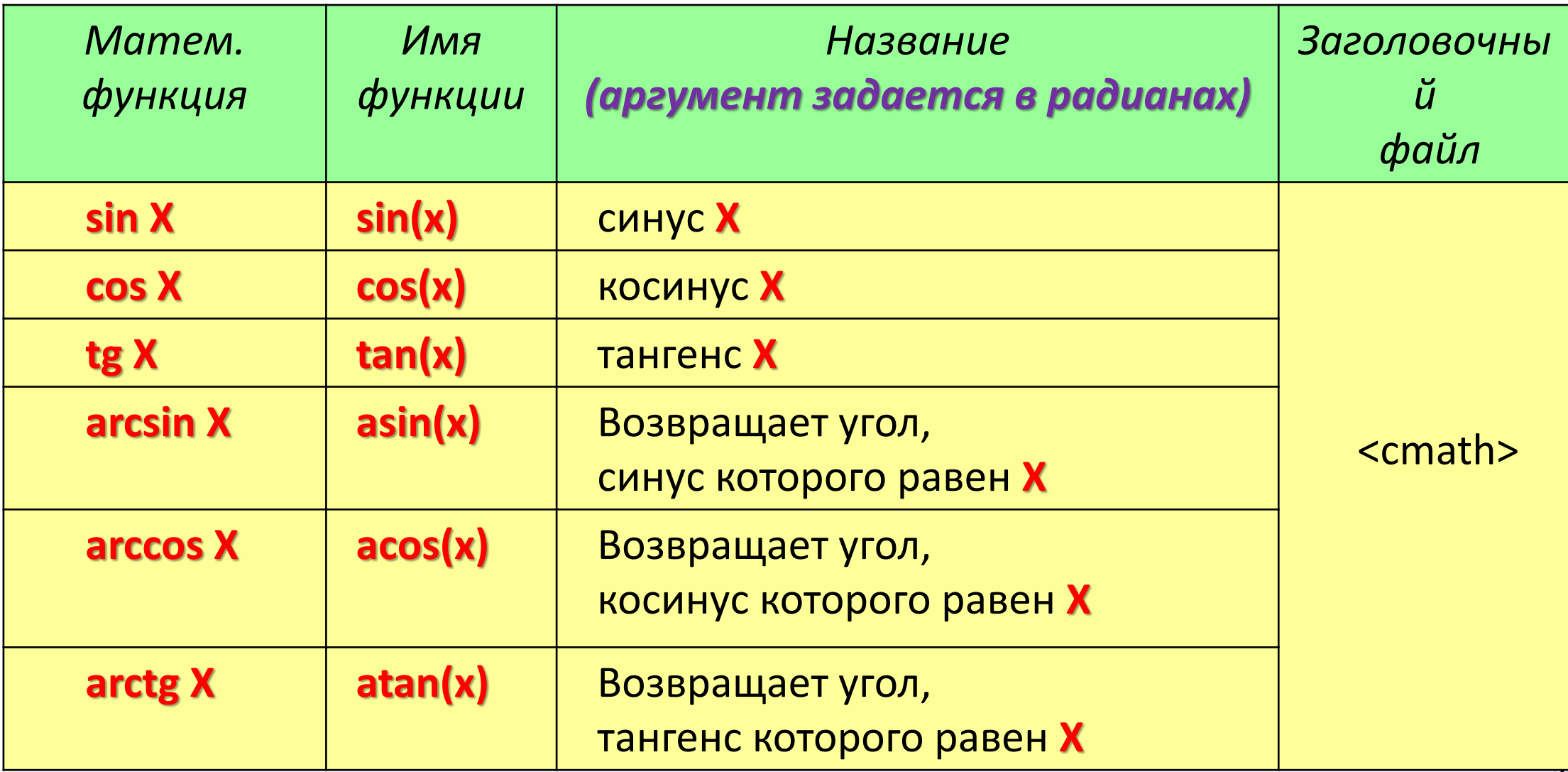

## 5) Дополнительные функции

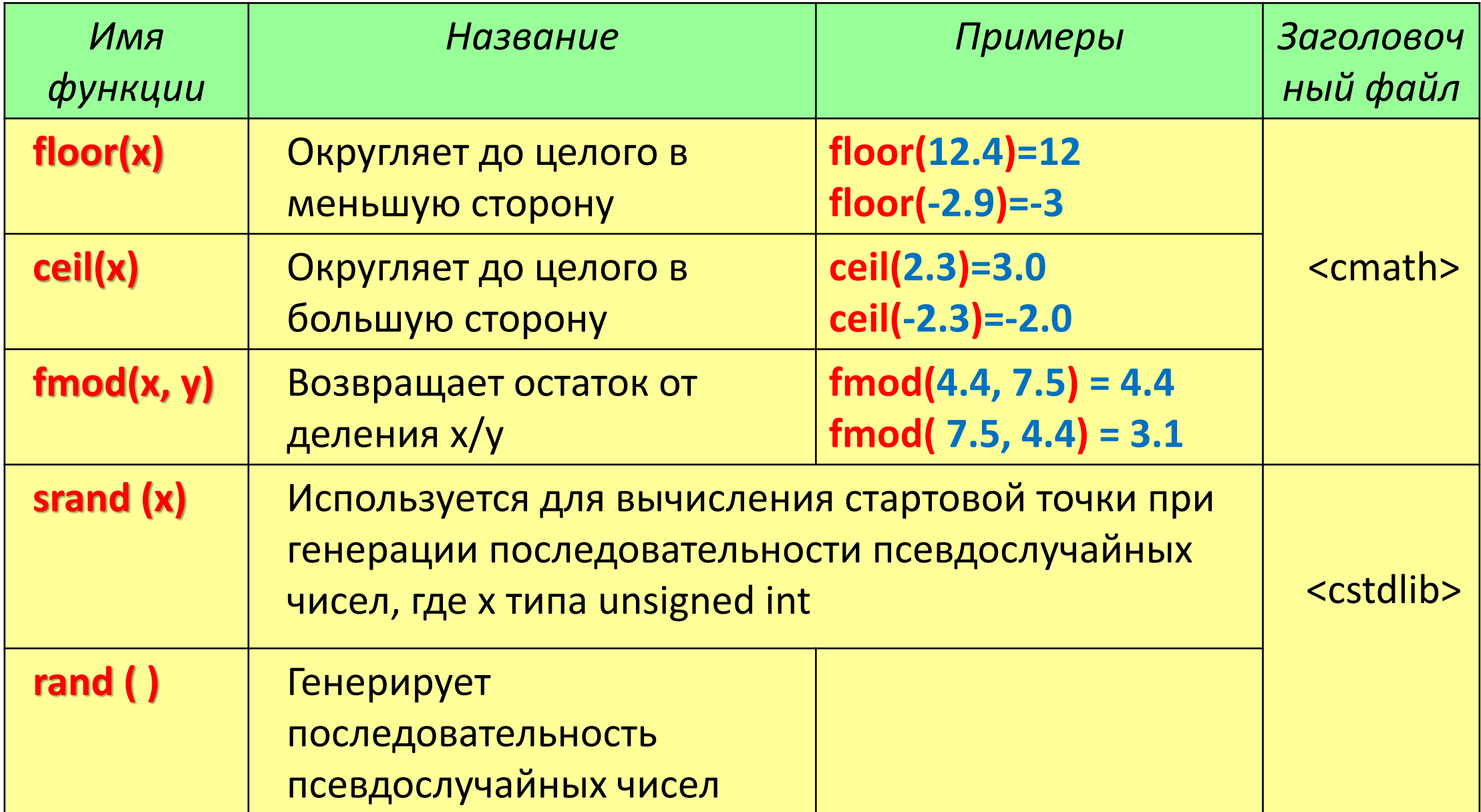

**36**

#### 5. Арифметические выражения

**Выражение – это синтаксическая единица языка, определяющая способ вычисления некоторого значения.**

**Правила записи арифметических выражений на алгоритмическом языке очень близки к обычным алгебраическим записям.**

**Последовательность (приоритет) выполнения арифметических операций следующая:**

- **1) ( ) – операции в скобках;**
- **2) вычисление стандартных функций;**
- **3) \* и / - умножение и деление;**

**4) % - вычисление остатка от целочисленного деления;**

**5) + и – сложение и вычитание.**

#### Примеры арифметических выражений:

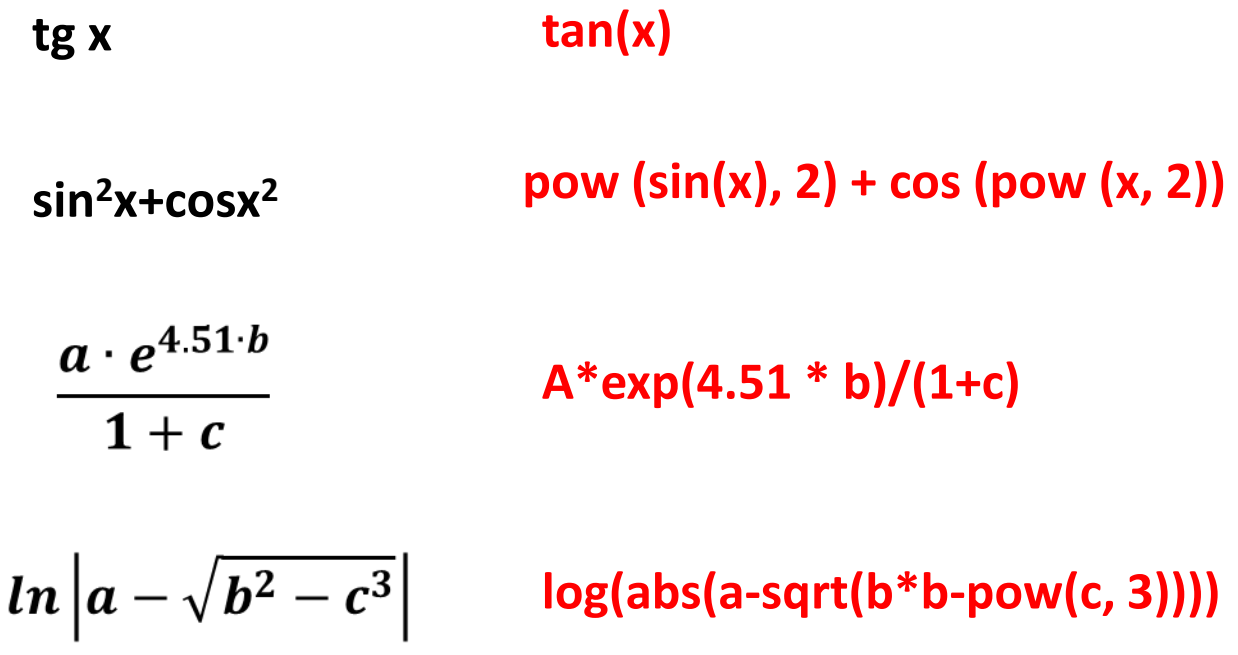

Поскольку в Си нет операции возведения в степень, то возведение в квадрат, а часто и в куб заменяют умножением: arctg x<sup>2</sup> atan(x\*x)

### 6. Операции присваивания

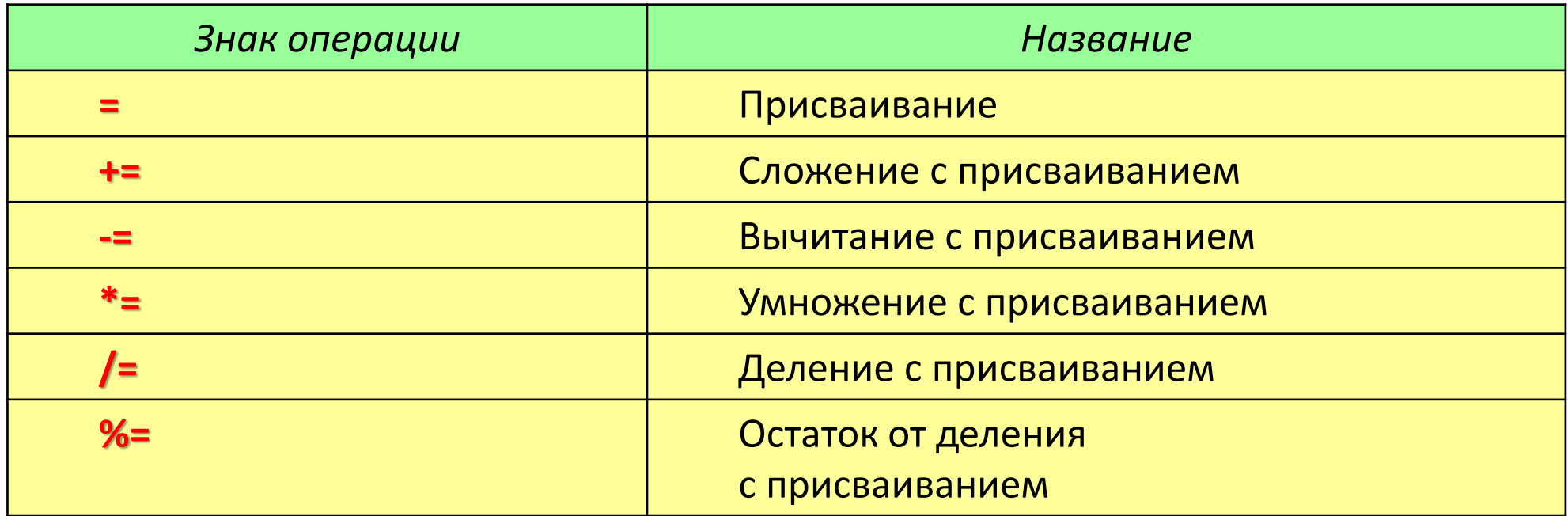

Операторы составных (кратких) присваиваний упрощают написание конструкций присваивания и обеспечивают более эффективный программный код.

Вместо  $x = x + 10$ ; можно записать  $x == 10$ ;

Операторная пара += указывает компилятору, что переменной х следует присвоить значение х плюс 10.

### 7. Операции отношения

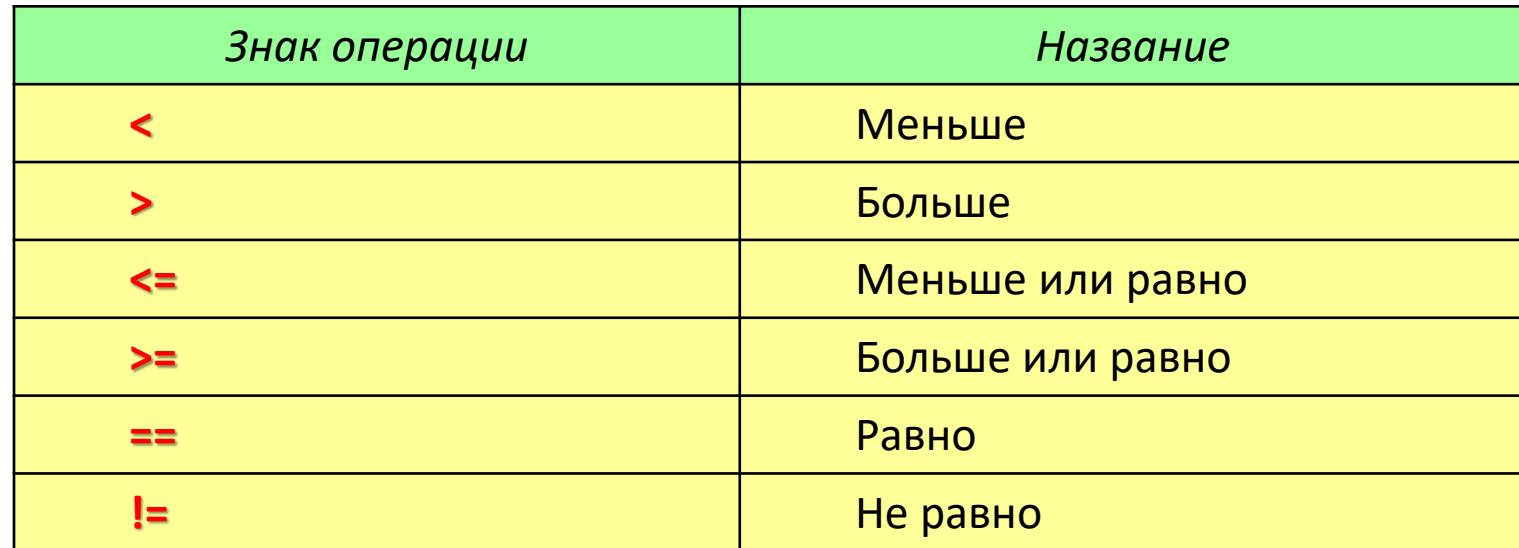

Слово «отношение» обозначает взаимоотношение двух величин, т.е. результат их сравнения:  $k < n$ .

Результатом операции отношения является логическое значение true или false.

**Операнды, участвующие в операции отношения, могут принадлежать почти любому типу; необходимо только, чтобы их сравнение имело смысл.**

Логическое отношение в общем случае имеет следующий вид:

<Выражение> <Знак отношения> < Выражение>

### Примеры логических отношений:

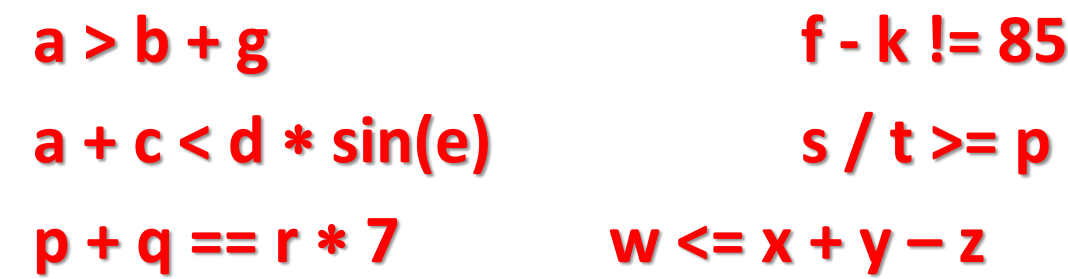

Логические отношения используются в условных операторах.

### 8. Логические операции

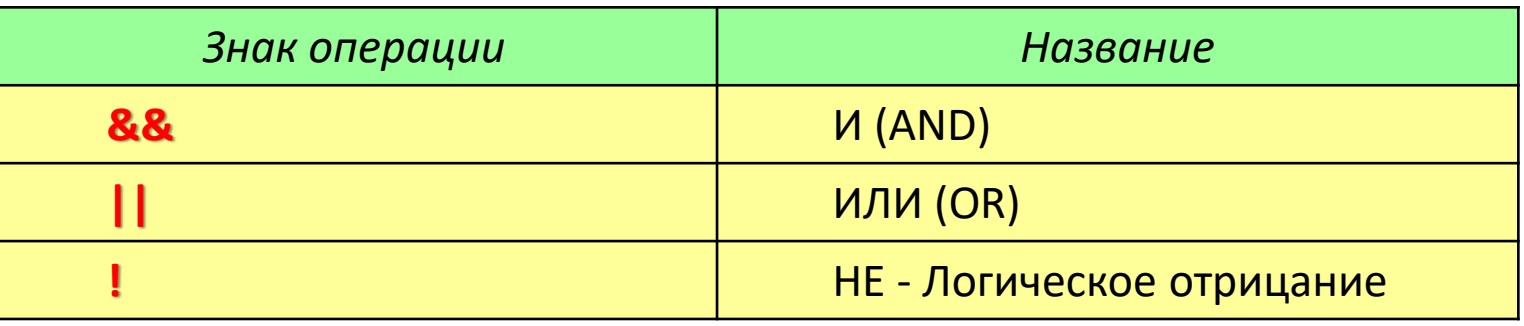

Результатом логической операции является логическое значение *true* или false.

Поскольку ненулевое значение истинно, а нулевое ложно, это означает, что логические операторы допустимо использовать с любым выражением, дающим нулевой или ненулевой результат.

Компилятор C++ автоматически преобразует true в 1, а false в 0 и обратно.

На Си всё, что не ноль, есть истина:

bool  $a=-2.e-3; \rightarrow a=true$ 

int\*p=NULL; if  $(p) \rightarrow$ условие ложное

Таблица ИСТИННОСТИ ДЛЯ **ЛОГИЧЕСКИХ** операций

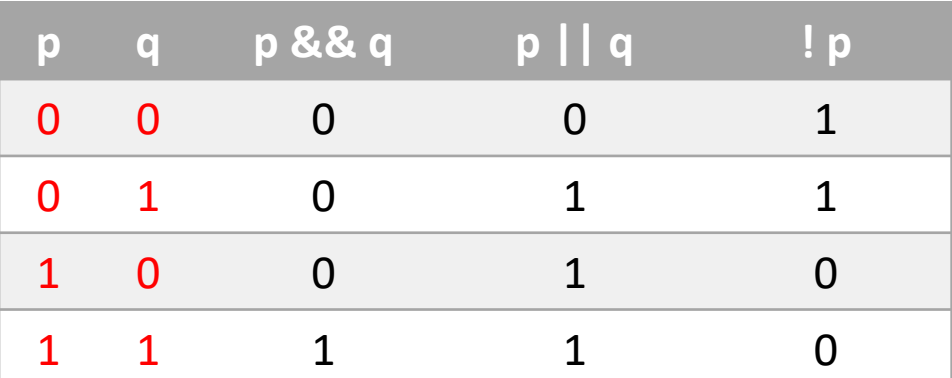

## Ключевые термины

- **Базовые типы** это типы данных, которые предопределены *стандартом языка*, указываются<br>зарезервированными ключевыми словами, характеризуются одним значением и внутренним представлением.
- **Вещественный тип** это *базовый тип данных*, который применяется для хранения дробных чисел в формате с плавающей точкой.
- Логический (булевый) тип это базовый тип данных, который применяется для хранения значений двузначной логики.
- Неявное приведение типа это преобразование значения переменной к новому типу, которое происходит автоматически, по правилам, заложенным в языке программирования.
- Перечисляемый тип это производный тип данных, он определяется как набор идентификаторов,<br>являющихся именованными целыми константами, которым приписаны уникальные обозначения
- Преобразование типов это приведение значения переменной одного типа в значение другого типа.
- Производные типы это типы данных, которые задаются пользователем.
- Символьный тип это базовый тип данных, который применяется для хранения символов<br>или управляющих последовательностей в виде кода.
- Тип данных это множество допустимых значений, которые может принимать тот или иной объ*ект*, а<br>также множество допустимых операций, которые применимы к нему.
- Типы класса это типы данных, экземплярами которых являются объекты.
- Целочисленный тип это базовый тип данных, который применяется для хранения целых чисел.
- Явное приведение типа это преобразование значения переменной к новому типу, при котором у разните типа это преобразование значения переменной, к которому необходимо привести исходную переменную.

## Краткие итоги

- 1. С++- компилятор, машиноориентированный, обладающий высокой производительностью программ, имеет сложный, но компактный синтаксис.
- 2. Для организации хранения данных и корректного выполнения операций над ними в языках программирования определены типы данных.
- 3. Типы характеризуются схожим внутренним представлением данных в памяти компьютера; объемом памяти, выделяемым под данные; множеством (диапазоном) принимаемых значений; допустимыми операциями и функциями.
- 4.В языке С++ типы классифицируются на базовые, производные и классы.
- 5.Для базовых типов определены их подмножества и расширения, что обеспечивает повышение точности расчетов или экономный расход памяти.
- 6. Над типами данных определена операция преобразования типов. Ее следует применять с осторожностью при переходе к типу, у которого меньше по модулю границы диапазонов.

### Контрольные вопросы

- 1. Чем отличаются и в чём похожи языки Phyton и C++?
- 2. Почему в языке C++ определена строгая типизация данных, используемых в программе?
- 3. Как определяются границы диапазона базового типа в зависимости от выделяемой под этот тип памяти?
- 4. Почему наблюдается асимметрия значений границ диапазонов целочисленных типов?
- 5.Чему будет равно значение операции инкремента для<br>максимального числа в целочисленном типе? А каков<br>результат декремента для минимального значения в таком же типе?
- 6. Каким образом представлено число ноль в вещественных типах?
- 7. При преобразовании целого со знаком к целому без знака<br>всегда ли будет получено исходное числовое значение? Ответ<br>обоснуйте.

### Проверьте себя: какое значение примут переменные z,у в приведённом фрагменте программы:

```
int a = 2, b = 3, z;
float c = 6.5, d = 12.4;
bool x = 1, y;
z = a / b + a * c - d;y = x + b / a + c * d;
```
# Операции ввода-вывода на консоль

### Ввод-вывод данных

**В C++ ввод-вывод данных** осуществляется с использованием так называемых потоков.

**Поток** – это абстрактное понятие, связанное с передачей данных от источника к приемнику.

В программе объект- входной поток cin – используется для ввода данных с клавиатуры (console input – консольный ввод),

а объект- выходной поток cout – используется для вывода на экран (console output – консольный вывод).

сout(**c**onsole **out**put )

Для **ввода** из потока cin используется оператор >> ,

который задает направление потока данных: от клавиатуры cin в переменную.

cin(**c**onsole **in**put )

Для **вывода** в поток cout используется оператор << ,

который задает направление потока данных: от переменной или строки на экран cout.

#### 5.1. Ввод данных

осуществляется из потока cin оператором чтения из потока >>

#### Пример:

int  $n1 = 0$ ,  $n2 = 0$ ; // описание и инициализация переменных double  $f = 0.0$ ; // описание и инициализация переменной **cin >> n1 >> f >> n2;** // ввод данных

Последняя строка читает вводимые с клавиатуры три числа, разделенный пробелами (например, **5 7.23 89**), и присваивает эти числа:

первое число **5** - переменной n1,

второе число **7.23** - переменной f,

третье число **89** - переменной n2.

#### 5.2. Вывод данных

```
осуществляется в поток cout
```
оператором записи в поток <<

Пример:

int  $n1 = 5$ ,  $n2 = -89$ ; // описание и инициализация переменных double  $f = 7.23$ ; // описание и инициализация переменной cout << "  $n1 =$  " <<  $n1$  << "  $f =$  " <<  $f$  <<  $f$  << "  $n2 =$  " <<  $n2$  << endl; // вывод данных

Последняя строка последовательно выводит на экран:

 $"n1 = " -$  строка (пояснительный текст),

- n1 значение переменной ,
- " f = " строка (два пробела и текст),
- f значение переменной ,
- $\overline{a}$  n2 = " строка (два пробела и текст),
- n2 значение переменной ,
- endl перевод курсора на новую строку.

Результаты вывода на экран:

$$
n1 = 5 \quad f = 7.23 \quad n2 = -89
$$

**50**

## *Управление процессом ввода/вывода*

#### **Управляющие символы (или как их ещё называют**

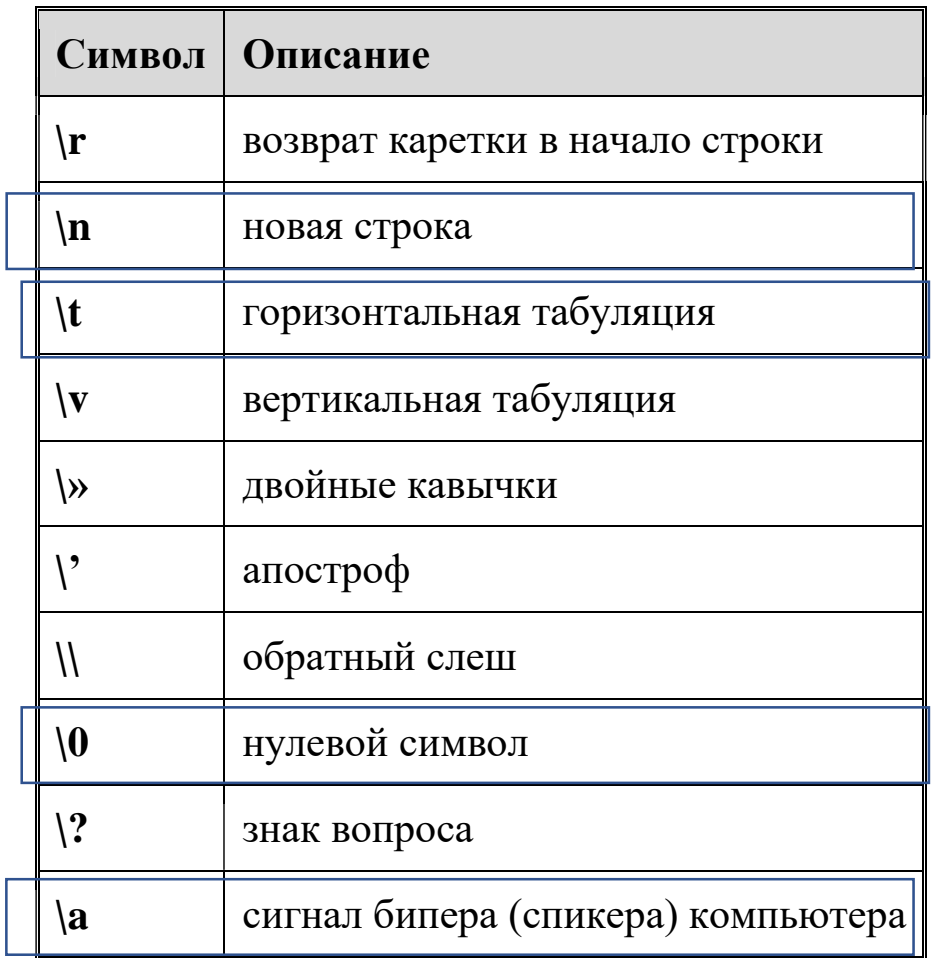

**— escape-последовательность)** Если необходимо вывести какоето сообщение, то управляющие символы можно записывать сразу в сообщении, в любом его месте.

## Примеры

#### cout<< "Vector: "<<'\t'<<a<<'\t'<<br/>&b<<'\t'<<c<<endl;

Input 3 coordinates of the vector: 
$$
1 -2 = 0
$$
  
\n $1 -2 = 0$   
\nInput 3 coordinates of the vector:  $2 \t 7 -4$   
\nVector:  $2 \t 7 -4$ 

## Пример задач Лабораторной работы №1

1.1 Вычислить функцию:  $x = 4y^2/(\sqrt{4z})-2t^3$  при  $t = 1$ ;  $z = 3$ ;  $y = \sin t$ .

1.2 Вычислить сопротивление проводника при заданном значении напряжения и тока по закону Ома.

## Решение задачи 1.1

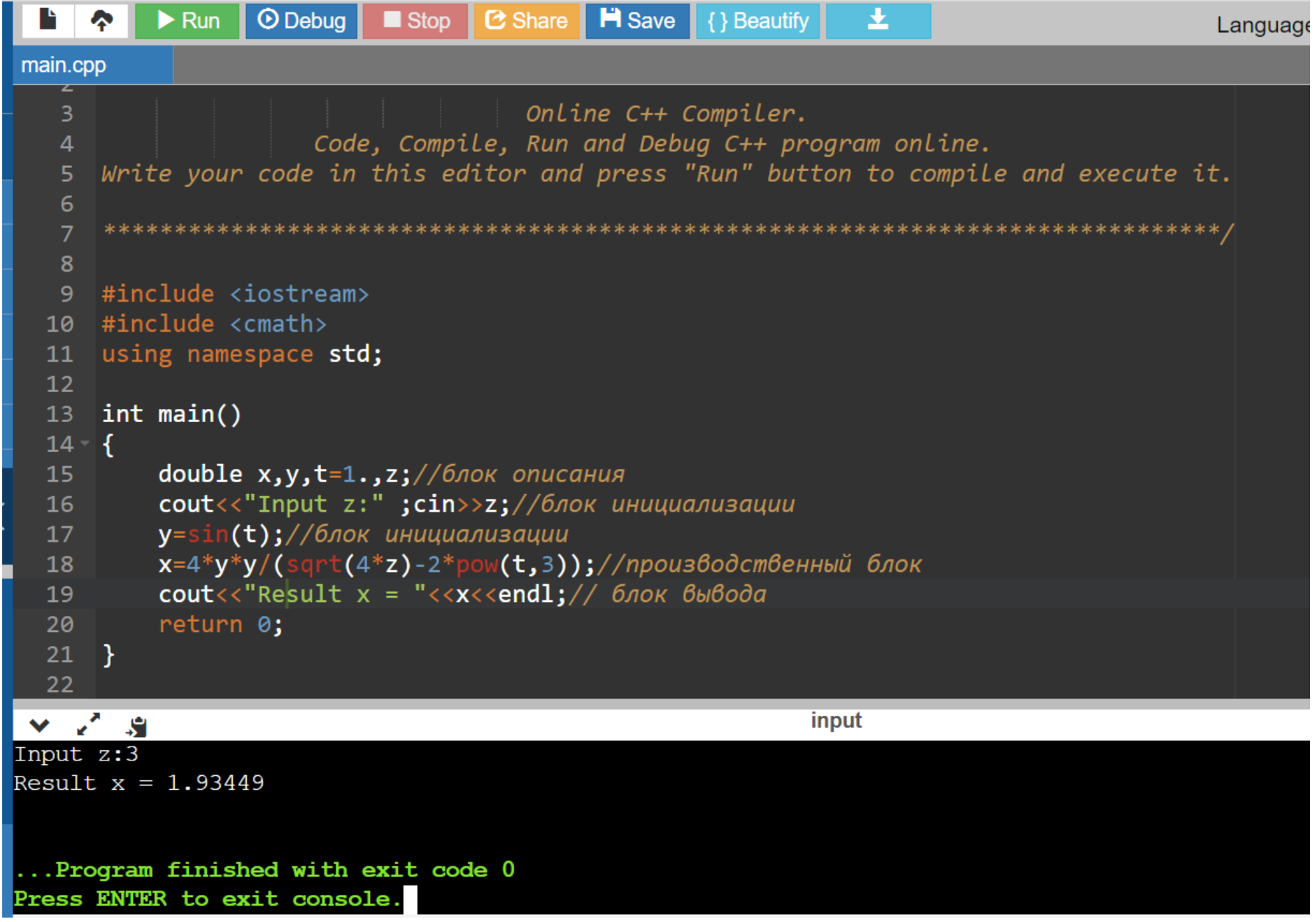

**54**